## 自動化繳費系統申請「學期成績單」、「中文歷年成績單」 作業流程

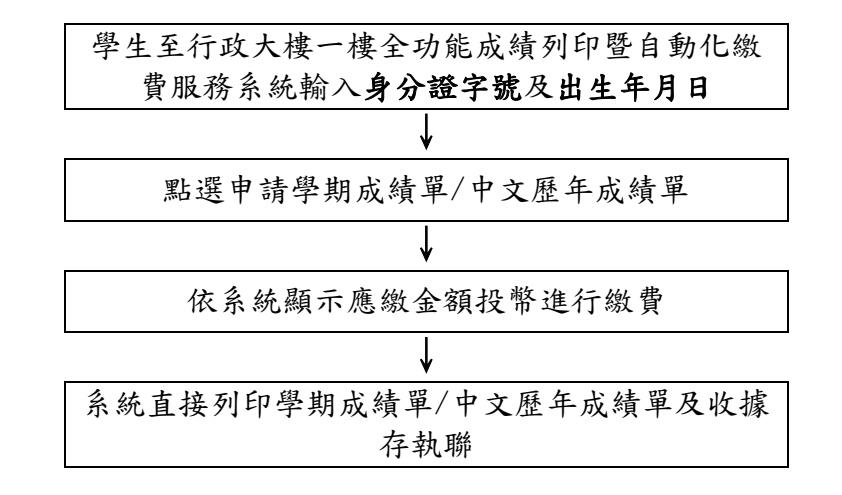